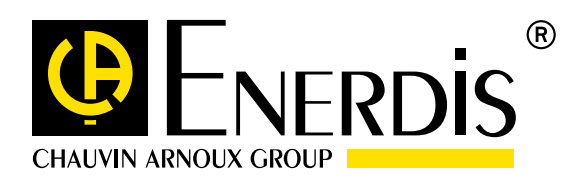

 $\mathbf \Phi$ 

Measure

# ELOG DATA LOGGER

# **Sämtliche Energiedaten erfassen, aufzeichnen und auswerten**

Fernabfrage von Zählern, Sensoren, Steuerungen

Automatischer Versand von Dateien mit Messdaten (csv, xml) an FTP-Server

Zu Energie-Analysesoftwares kompatible Datenformate

**OF ENERDIS** 

**Do**r

ISO 50001, BREEAM, LEED

# **EINSPARUNG**

## 1 Produkt, 4 Funktionen

- o Komplettlösung: Fernabfrage der Zähler, Berechnung, Speicherung und Export von kompatibel formatierten Daten-Dateien.
- o Zeiteinsparung bei Inbetriebnahme durch einfache und klare Einstellung des ELOG, sowie durch Übernahme von Konfigurationsdateien über Webseiten.
- o Verringerte Entwicklungskosten durch Übernahme kompatibler Daten in Energie-Analysesoftwares.
- o Einfache Auswertung von im ELOG gespeicherten Daten mit Excel (ein Excel-Makro wird kostenlos mitgeliefert).

# **Management optimieren**

Angepasst an den Fortschritt Ihres Optimierungsprojekts ist ein ELOG stets die einfache, wirtschaftliche und autonome Lösung für die Steigerung der energetischen Effizienz, sowie für die Integration in ein bereits

ELOC

eingebaute

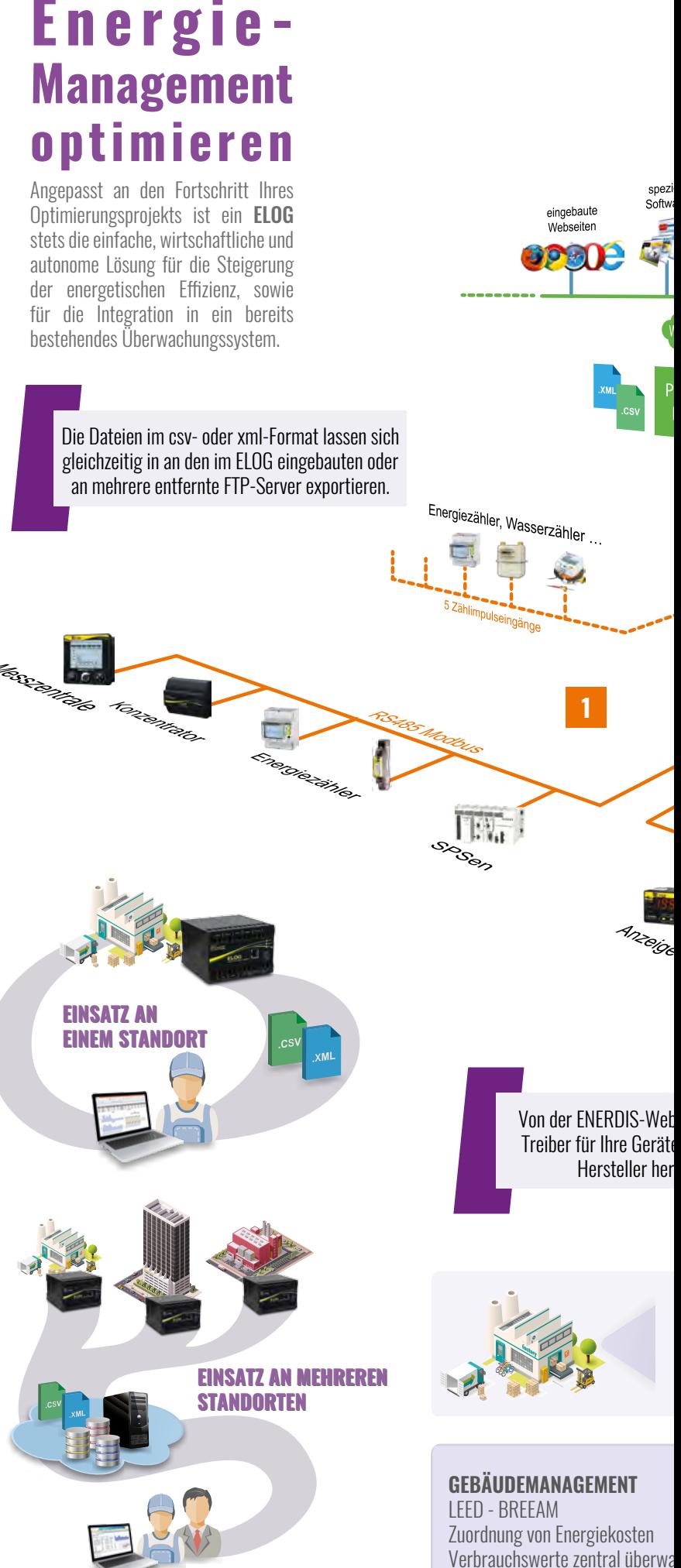

# **LEISTUNG**

### Bibliothek von vorkonfigurierten Modbus-Treibern

- o Daten sammeln und speichern, die von unterschiedlichen Geräte verschiedener Hersteller geliefert werden.
- o Export von direkt auswertbaren Daten durch die im ELOG bereits integrierten Berechnungsfunktionen.
- o Direkte Überwachung der von den Geräten gelieferten Mess- und Zustandsdaten durch eingebaute Webseiten.
- o Zugriff auf die ELOG-Daten und -Funktionen über Webdienste (http-Protokoll).

# **VERNETZUNG**

## csv-, xml-Dateiformate angepasst an Ihre Anwendungen

- o Die über den ELOG erfassten Daten lassen sich leicht und schnell in Ihre Analysesoftwares übernehmen.
- o Alle Parameter für den Datenexport sind einstellbar: zu exportierende Daten, Dateiformate, Versandintervall, Parameter der FTP-Server, …
- $\rightarrow$  Ihre Daten bleiben erhalten durch Abspeicherung von Kopien der über den ELOG versendeten Dateien.
- o Über Login und Passwort können Sie jederzeit auf den ELOG und seine Konfiguration zugreifen (Benutzer- und Administrator-Einstellungen).

# DATA LOGGER

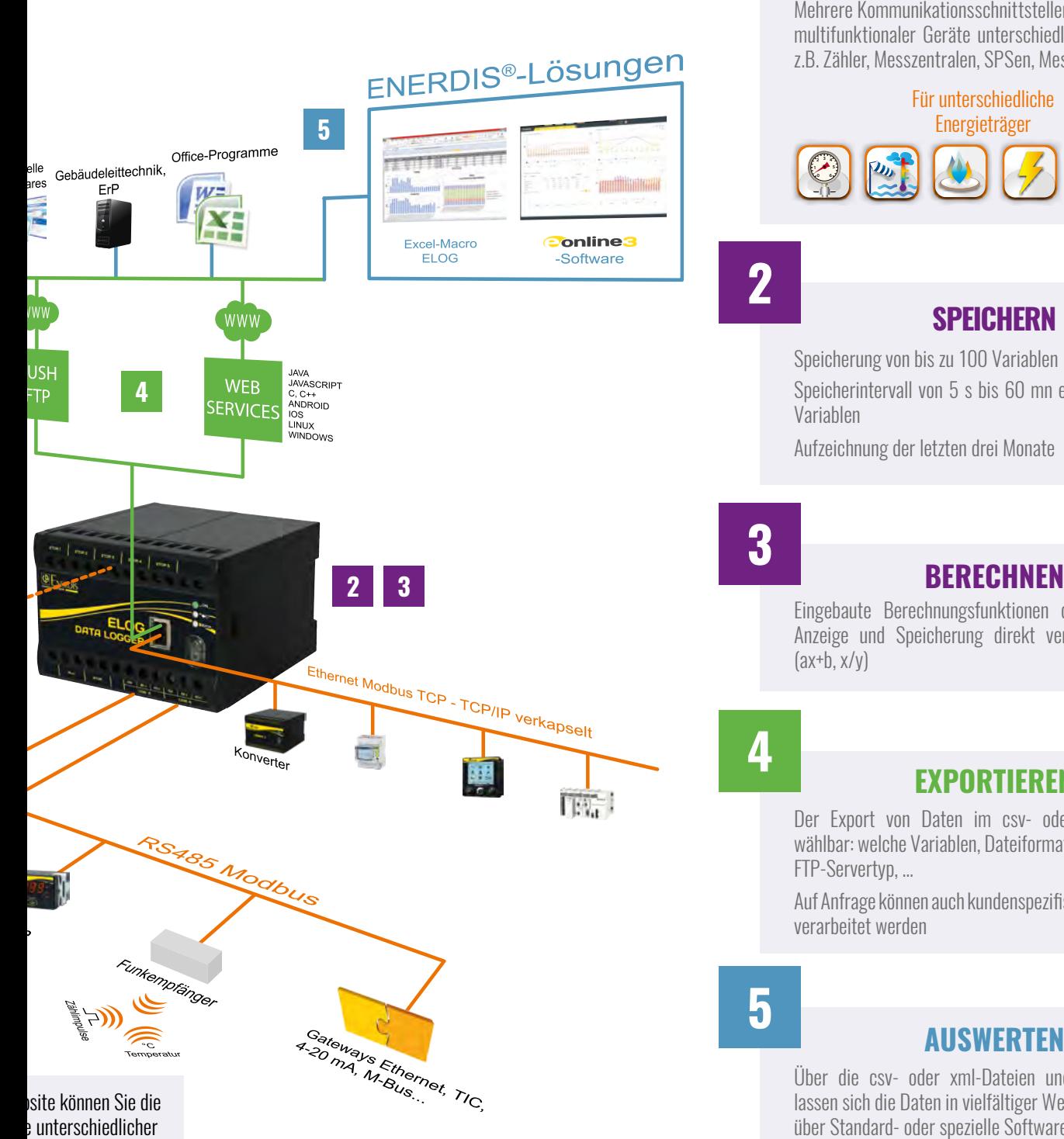

vsite können Sie die e unterschiedlicher unterladen

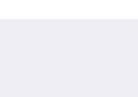

**ERFASSEN 0 6** Mehrere Kommunikationsschnittstellen für die Fernabfrage multifunktionaler Geräte unterschiedlicher Hersteller, wie z.B. Zähler, Messzentralen, SPSen, Messwandler usw…

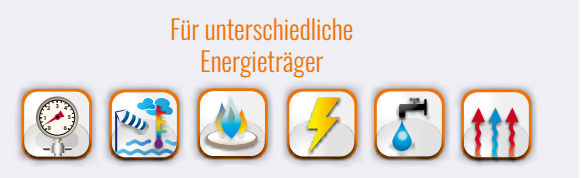

## **2**

**1**

### **SPEICHERN**

Speicherung von bis zu 100 Variablen

Speicherintervall von 5 s bis 60 mn einstellbar für jede Variablen

Aufzeichnung der letzten drei Monate

# **3**

**4**

Eingebaute Berechnungsfunktionen der Variablen für Anzeige und Speicherung direkt verwendbarer Daten  $(ax+b, x/v)$ 

### **EXPORTIEREN**

Der Export von Daten im csv- oder xml-Format ist wählbar: welche Variablen, Dateiformat, Versandintervall, FTP-Servertyp, …

Auf Anfrage können auch kundenspezifische Datenformate verarbeitet werden

# **5**

#### **AUSWERTEN**

Über die csv- oder xml-Dateien und die Webdienste lassen sich die Daten in vielfältiger Weise auswerten, z.B. über Standard- oder spezielle Softwares wie Excel, Word, Webseiten, spezielle Analyse-Softwares, ErP, Big Data, E.online 3®, Gebäudeleittechnik-Softwares usw…

**INDUSTRIE** ISO 50001

Energieeffizienz steigern Energieverbrauch beherrschen Energiezähler automatisch abfragen

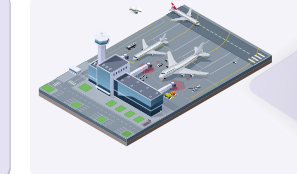

#### **INFRASTRUKTUR**

Data-Center, Flughäfen, Bahnhöfe, Hafenanlagen… Energieverbrauch überwachen Richtige Dimensionierung von Elektroinstallationen Energieausgaben verringern

#### **SOFTWAREENTWICKLER & ENTWICKLUNGSBÜROS**

xml-, csv-Dateien, Web Services für einfache und schnelle Übernahme der Daten in Ihre Anwendungen Automatische und regelmäßige Aktualisierung Ihrer Analyse- und Überwachungs-Softwares

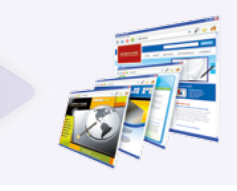

ıchen

## *Technische Daten ELOG DATA LOGGER*

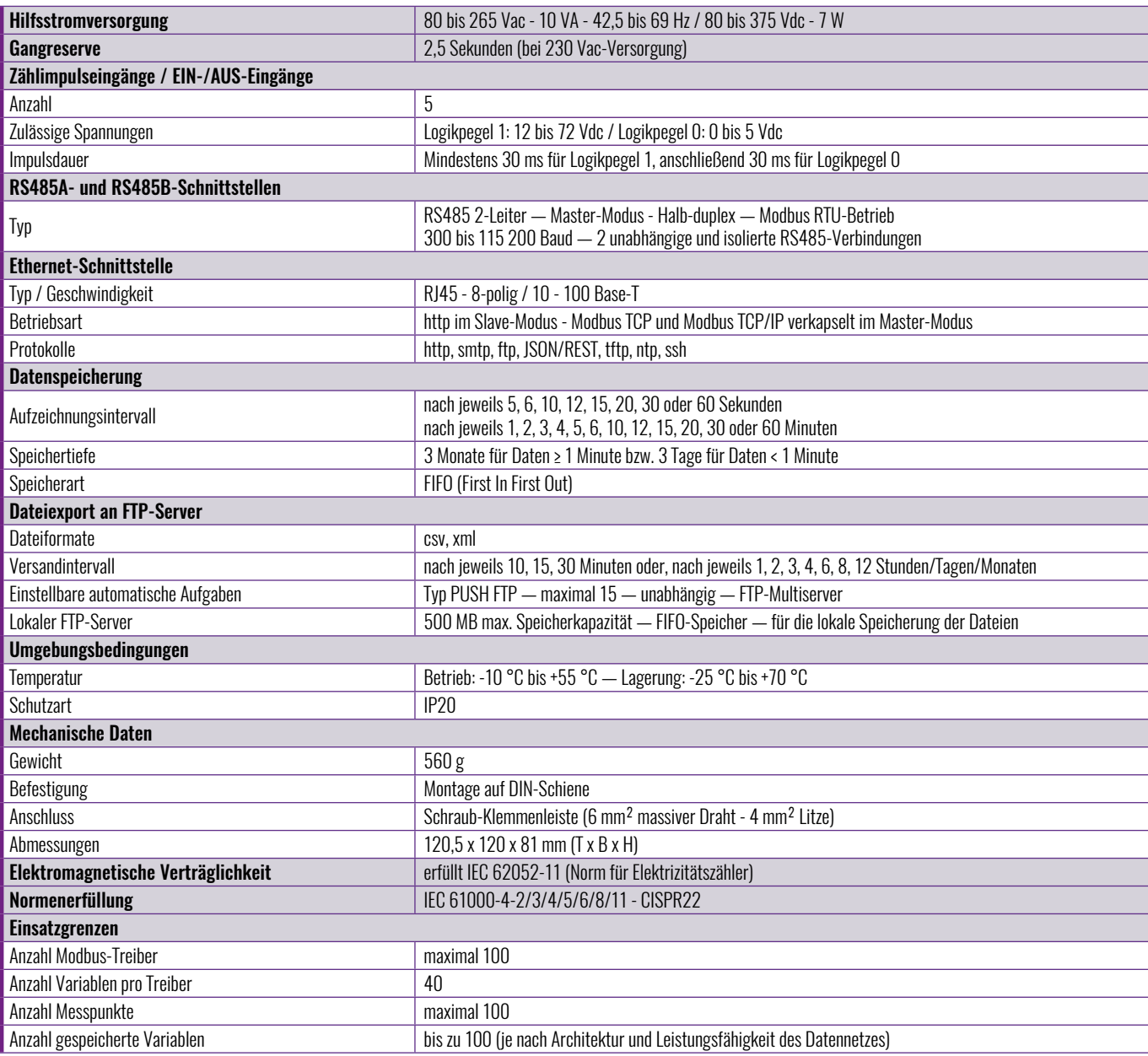

## Anschlussschema<br>
Bestellangaben

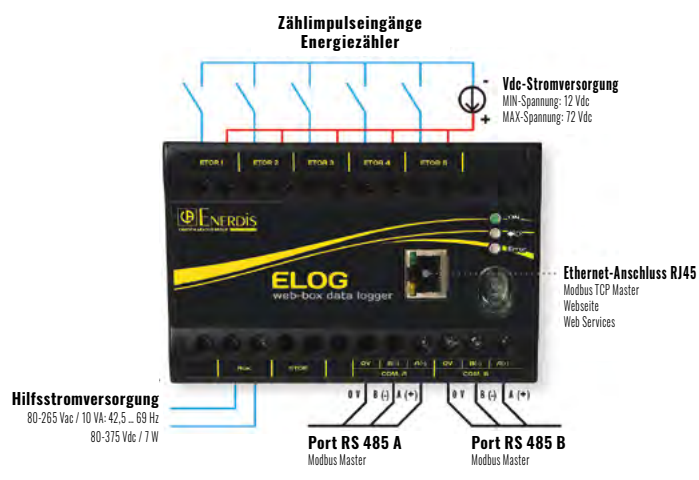

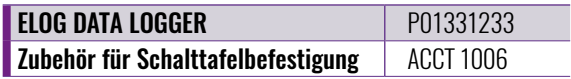

# *Zugehörige Produkte*

ULYS-Energiezähler

ENERIUM-Messzentralen

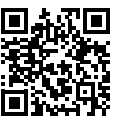

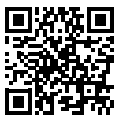

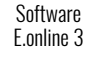

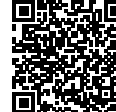

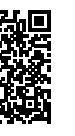

#### DEUTSCHLAND

Chauvin Arnoux GmbH Straßburger Str. 34 77694 KEHL / RHEIN Tel.: +49 7851 99 26-0 Fax: +49 7851 99 26-60 info@chauvin-arnoux.de www.chauvin-arnoux.de

#### **ÖSTERREICH** Chauvin Arnoux Ges.m.b.H Slamastrasse 29/2/4 1230 WIEN Tel.: +43 1 61 61 9 61 Fax: +43 1 61 61 9 61-61 vie-office@chauvin-arnoux.at www.chauvin-arnoux.at

SCHWEIZ Chauvin Arnoux AG Moosacherstrasse 15 8804 AU / ZH Tel.: +41 44 727 75 55 Fax: +41 44 727 75 56 info@chauvin-arnoux.ch www.chauvin-arnoux.ch

#### INTERNATIONAL

ENERDIS 16, rue Georges Besse Silic 44 92182 ANTONY Cedex FRANCE Tel.: +33 1 75 60 10 30 Fax: +33 1 46 66 62 54 export@enerdis.fr www.enerdis.com

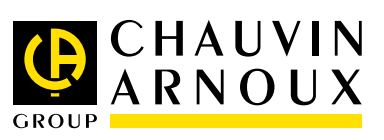